## **How to set Gmail app on smartphones**

(iOS and Android)

 $\overline{\phantom{0}}$ 

## **For iOS**

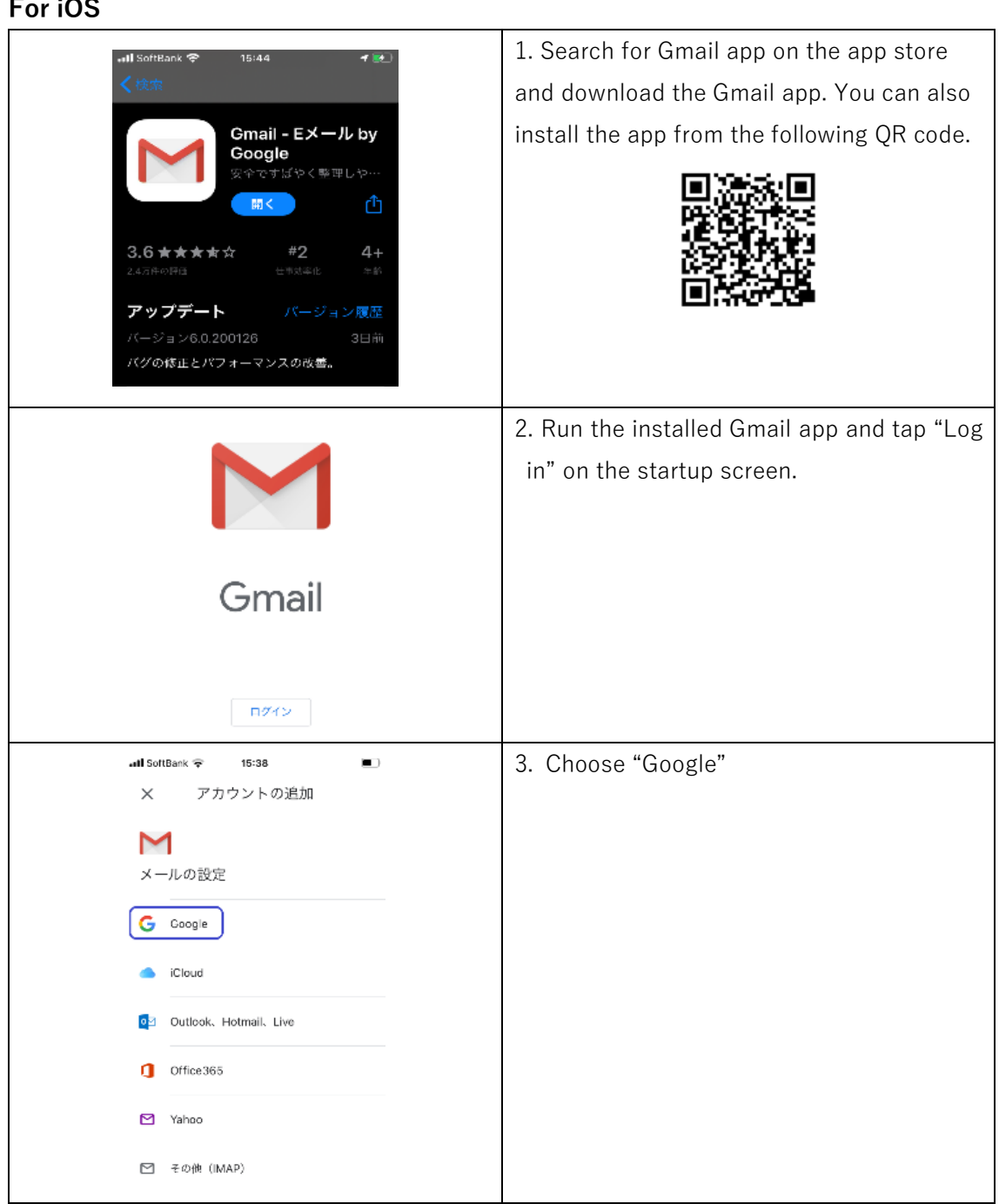

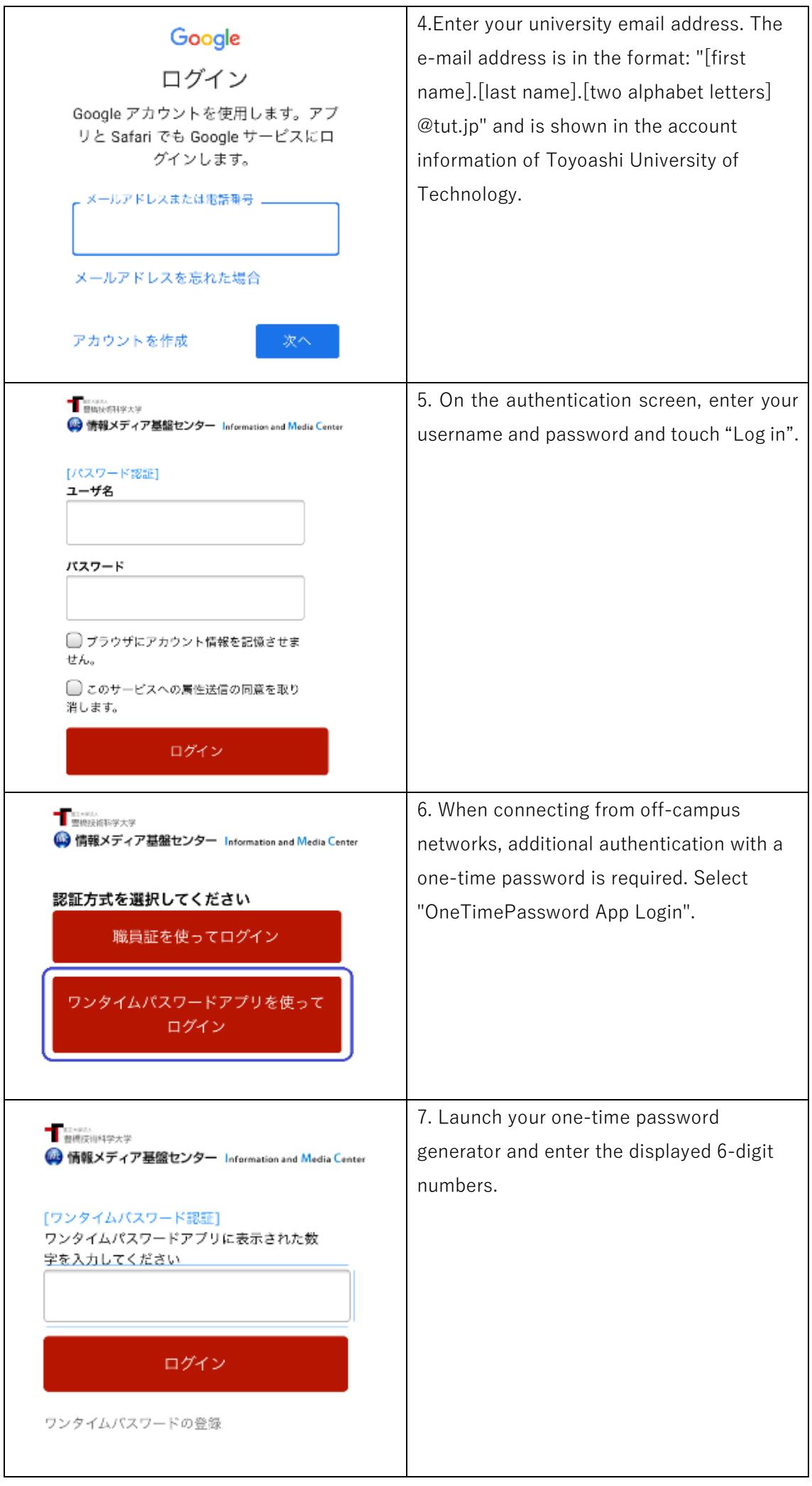

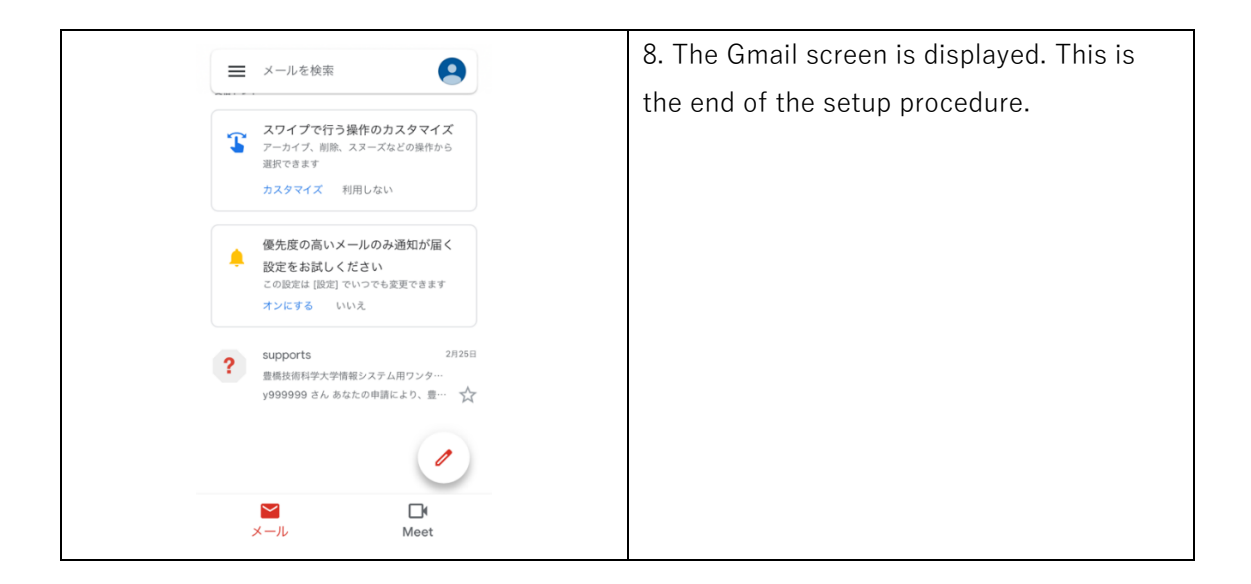

## **For Android**

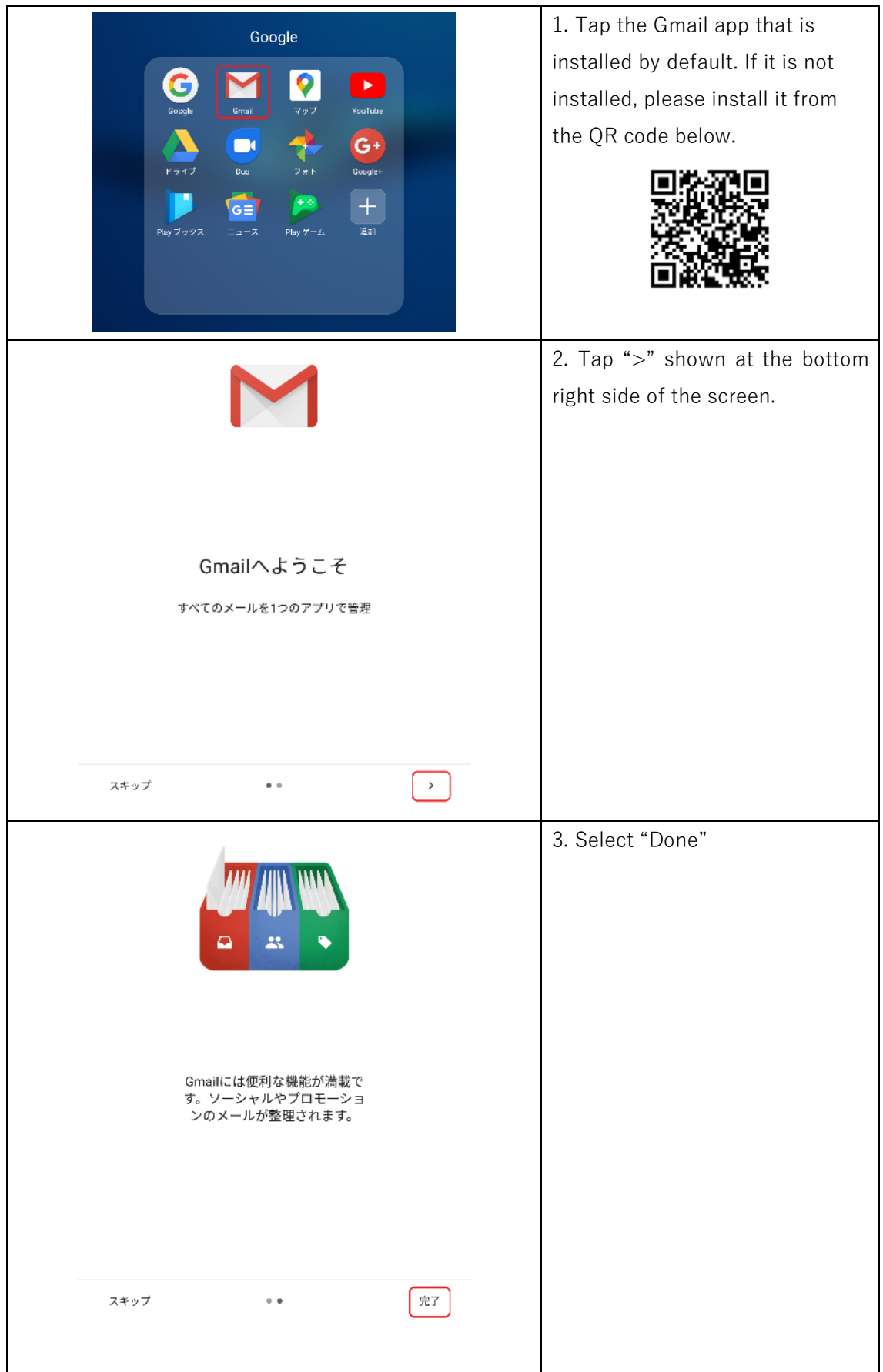

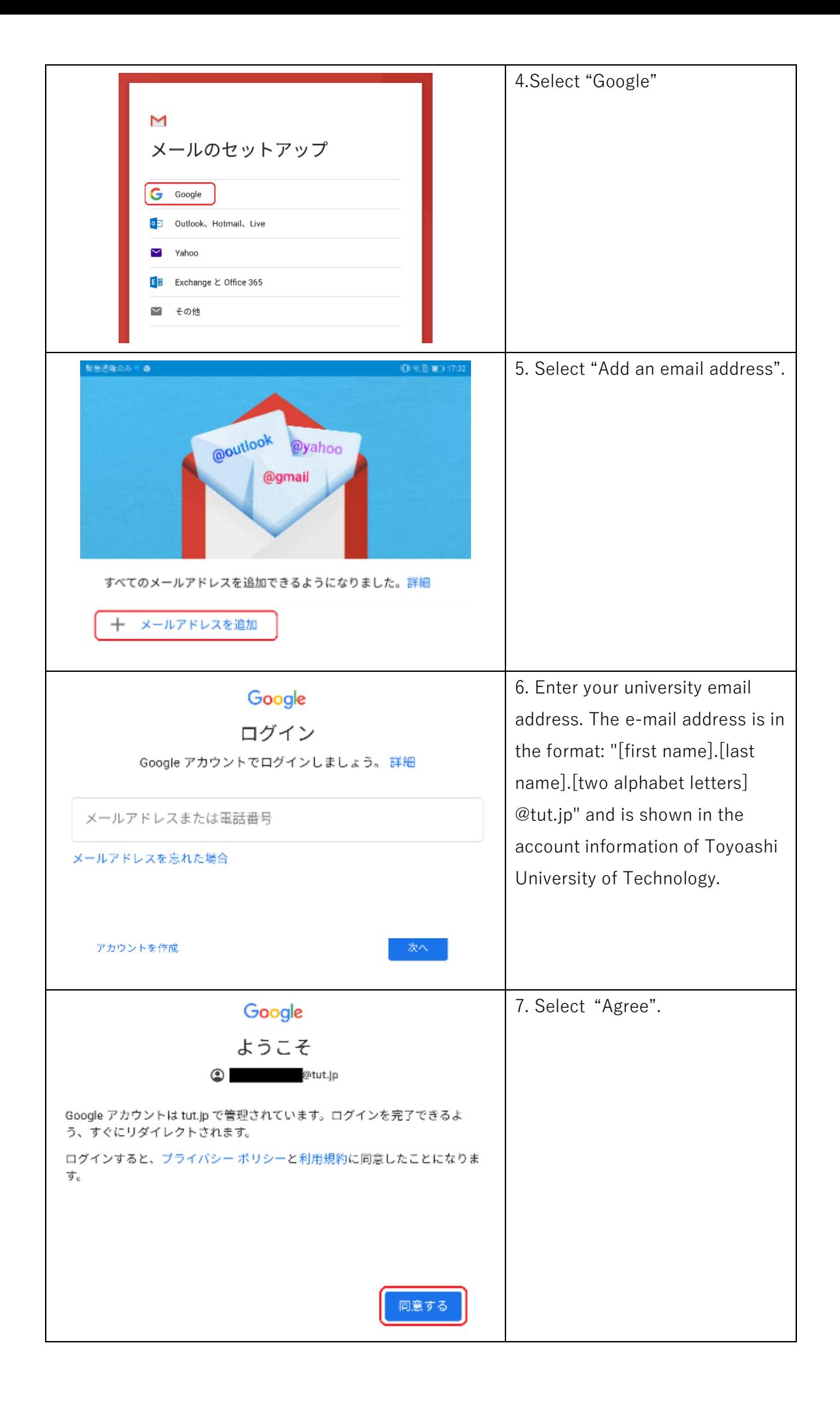

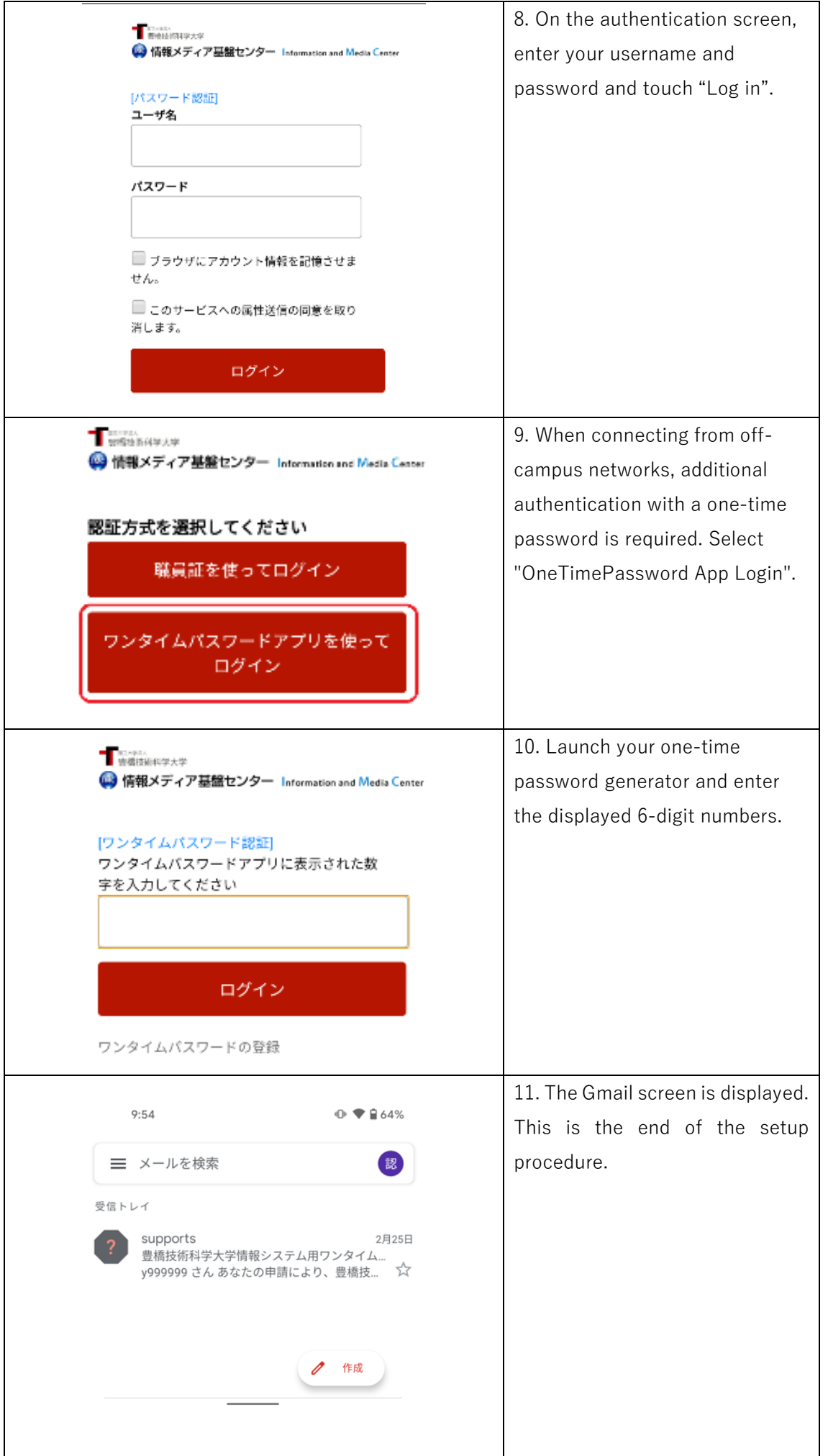